#### An Introduction to OpenStack and its use of KVM

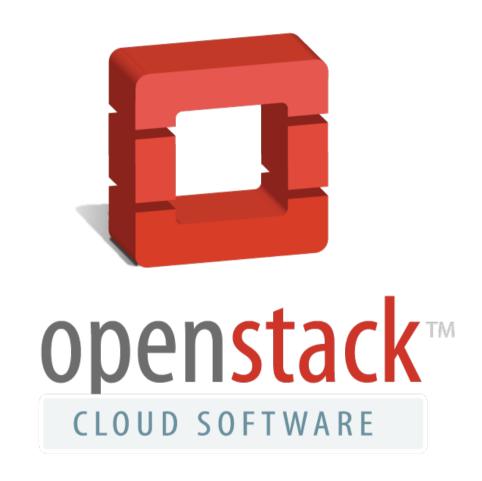

Daniel P. Berrangé <br/> <br/> berrange@redhat.com>

### About me

- Contributor to multiple virt projects
- Libvirt Developer / Architect 8 years
- OpenStack contributor 1 year
- Nova Core Team Reviewer
- Focused on Nova libvirt + KVM integration

#### Talk Structure

- Introduction to OpenStack services
- Compute service architecture
- Guest boot sequence
- Recent developments

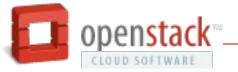

## What is OpenStack?

- Public or private cloud
- Self-service user API and dashboard
- Apache 2.0 licensed
- Broad community contribution

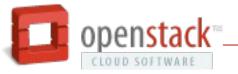

## What is in OpenStack?

- Compute (Nova)
- Network (Neutron)
- Image storage (Glance)
- Block storage (Cinder)
- Object storage (Swift)\*
- Identity (Keystone)\*
- Metering (Ceilometer)\*
- Orchestration (Heat)\*
- Dashboard (Horizon)\*
  - \* not discussed in this presentation

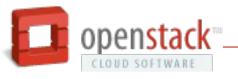

### What is Nova?

- Execution of compute workloads
- Technology agnostic
  - Virtual machine or container virt
- Virtualization agnostic
  - Libvirt (KVM, QEMU, Xen, LXC), XenAPI, Hyper-V,
    VMware ESX, PowerVM, Docker, Bare-metal

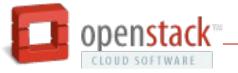

### What is Glance?

- Write-once, read-many storage of images
- Image copied on use by Nova
- Format agnostic
  - eg raw, qcow2, etc
- Metadata properties
  - eg specify virtual hardware preferences

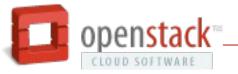

#### What is Cinder?

- Persistent block storage
- Multiple storage backends
  - eg LVM, RBD, Gluster, Sheepdog, ...+ more...
- Exposed to compute host via iSCSI
- Optional direct access by compute
  - Gluster
- Pre-requisite for live migration

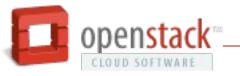

#### What is Neutron?

- Network infastructure management
- Concepts
  - Networks
  - Routers
  - Subnets
  - Ports
- Multiple technologies
  - OpenVSwitch, Linux Bridge, Vendor plugins

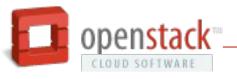

#### Nova architecture

- Concepts
  - Instances
  - Flavours
  - Virt drivers
  - Security group
- Dual APIs
  - OpenStack REST
  - EC2 compatible REST

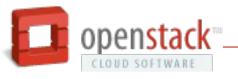

# Nova architecture (simple)

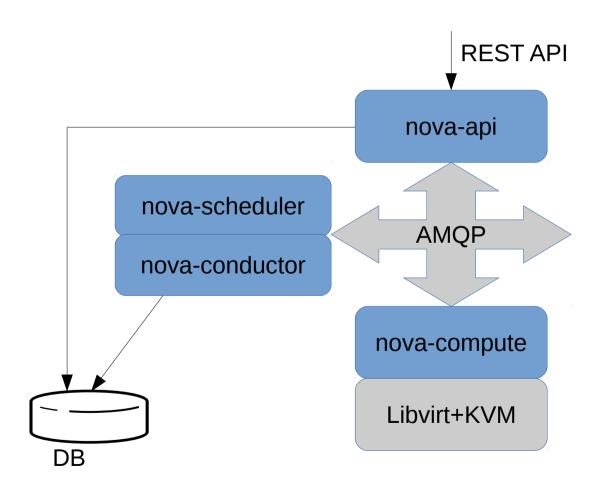

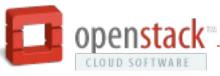

# Nova architecture (scaling)

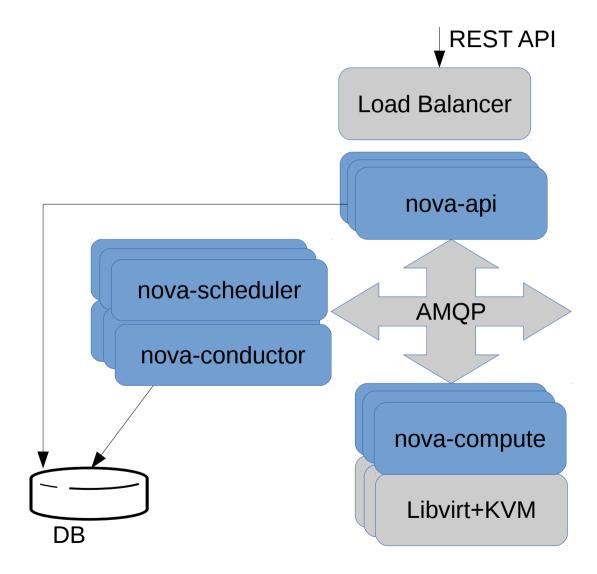

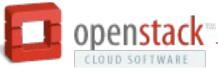

### Nova cells

- Partition cloud infrastructure
  - Resilience within a data center
  - Scale out across data centers
  - Technology variation (eg KVM vs Hyper-V)

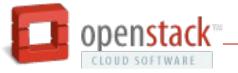

## Nova cells architecture (Part 1)

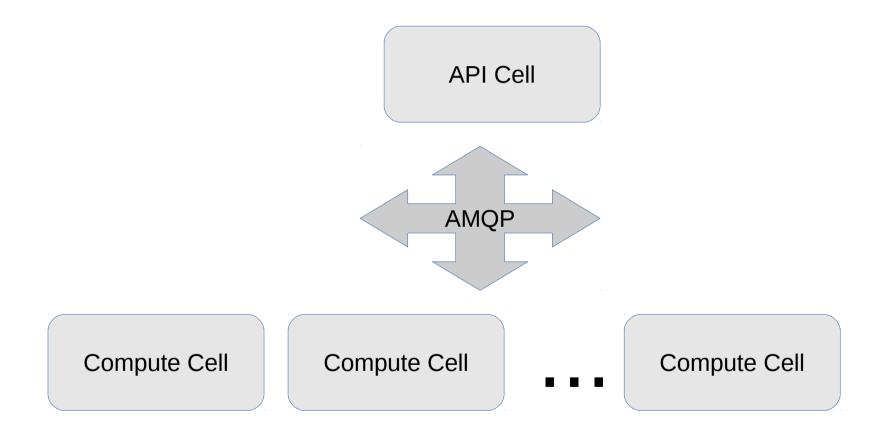

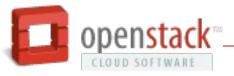

# Nova cells architecture (Part 2)

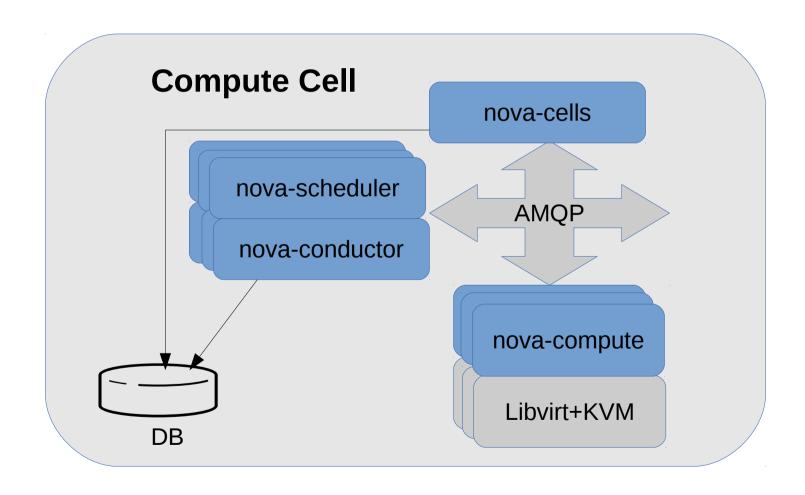

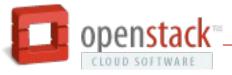

# Nova cells architecture (Part 3)

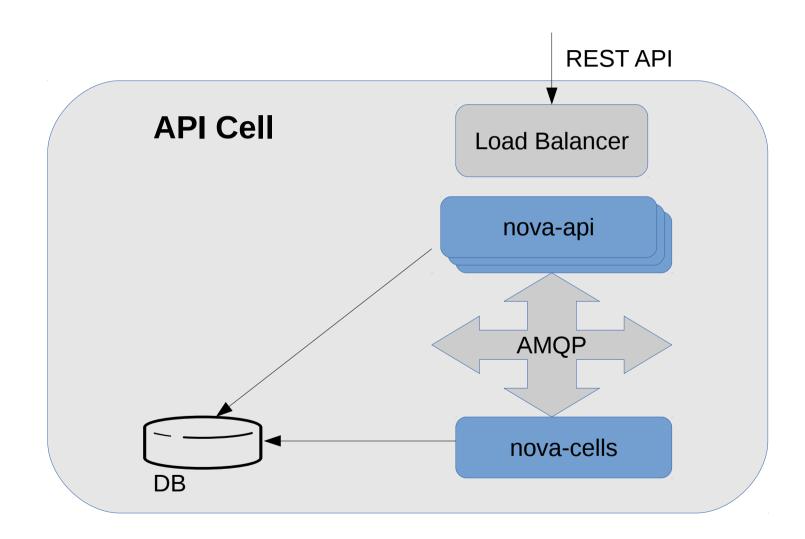

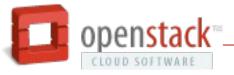

#### Nova schedular

- Places instances on compute hosts
- Pluggable filtering rules
  - CPU model / architecture
  - Virtualization type
  - PCI device availability
  - CPU, RAM, Disk usage
  - Trusted boot (TXT)
  - +more...

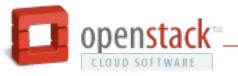

#### Nova conductor

- Mediates database access
- No database access from compute hosts
  - Compute hosts relatively untrusted / high risk
  - Scalability bottleneck for database
- Compute hosts issues RPC calls
- Conductor updates database state

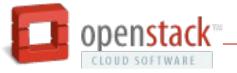

### Nova graphics proxy

- No direct compute access for VNC/SPICE
- Nova VNC/SPICE websockets proxy
- HTML5 VNC/SPICE browser clients
- Obtain auth token via REST API
- Pass to websockets proxy to authenticate
- Data proxied between compute & proxy

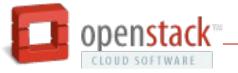

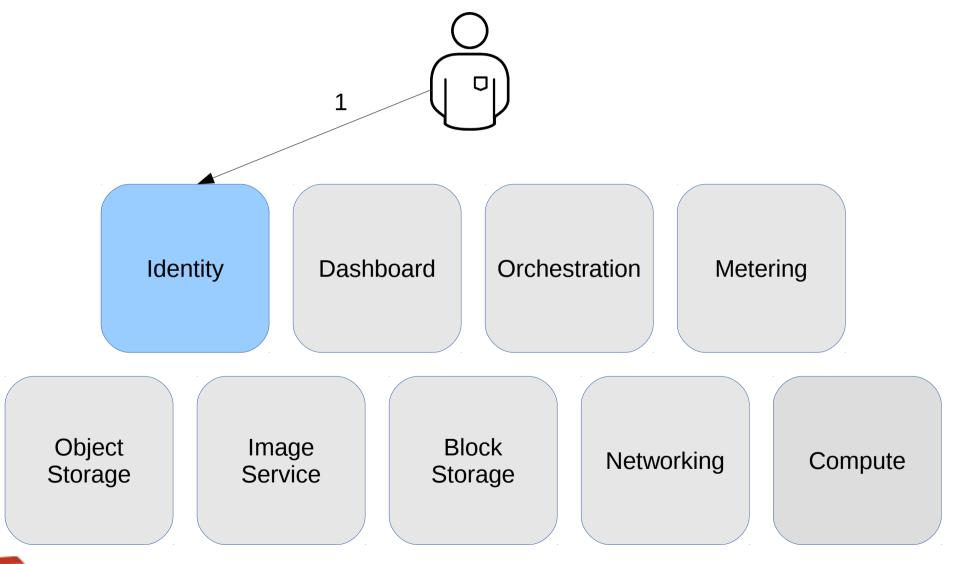

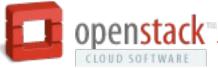

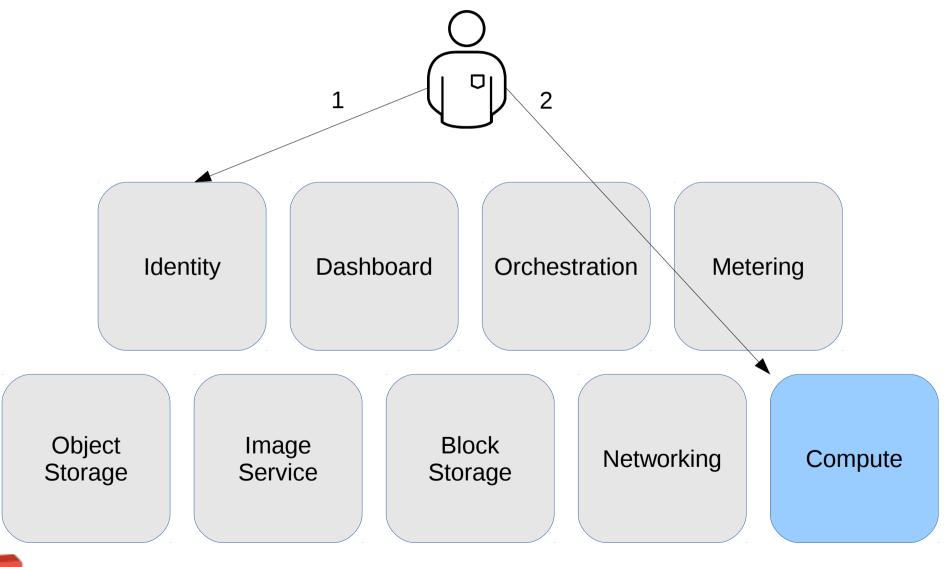

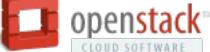

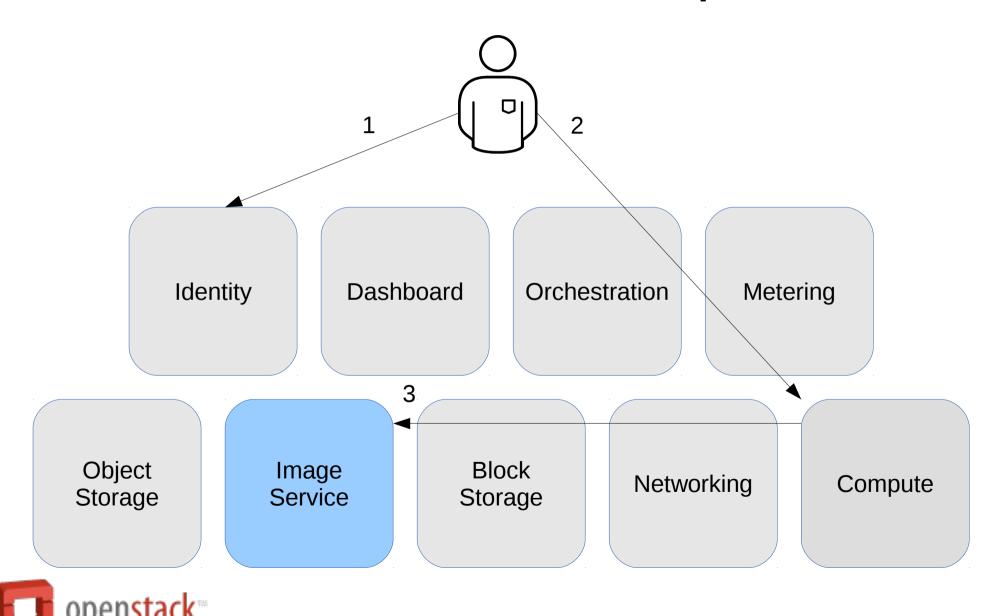

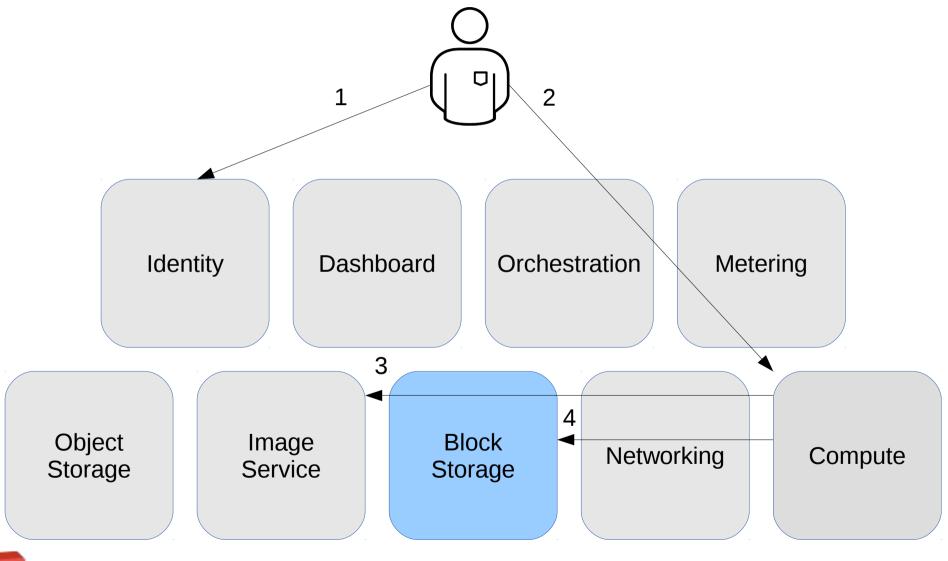

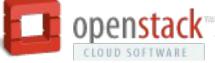

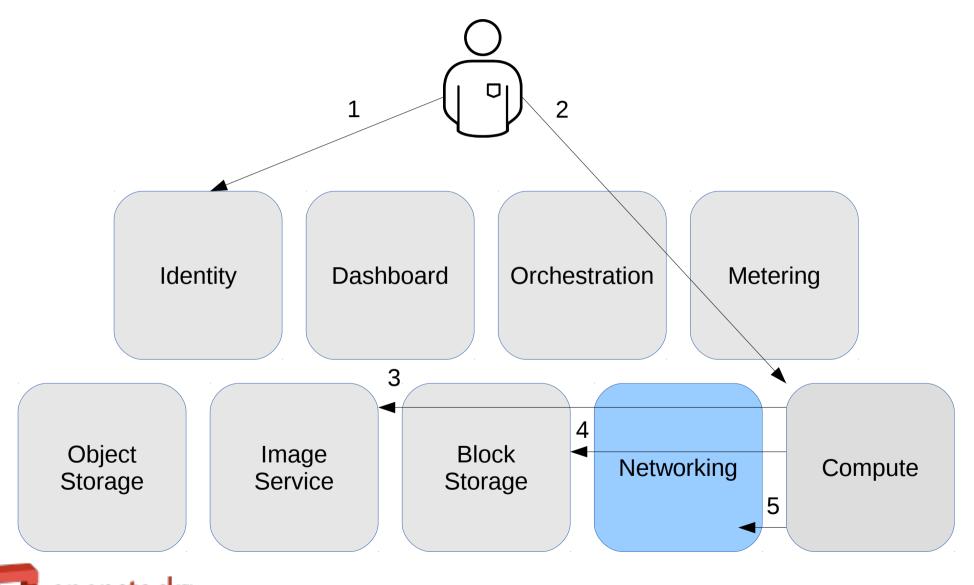

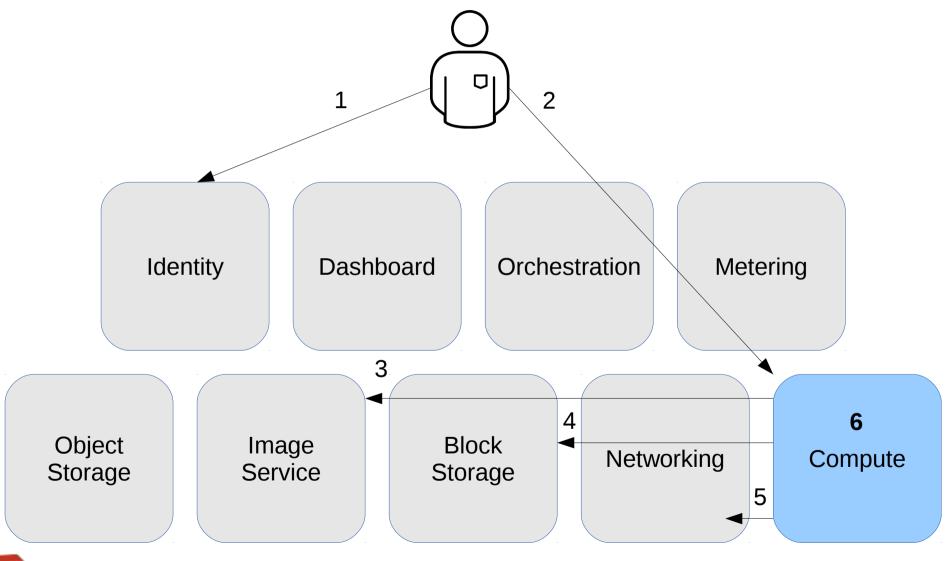

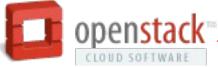

## Nova KVM config part 1

- CPU
  - Named model or host model or host passthrough
- NIC model
- Disk bus type
- PCI device assignment
- Serial console x2 (1x log, 1x interactive)
- Disk devices

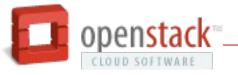

### Nova KVM config part 2

- SMBios info
- CPU pinning
- VNC or SPICE
- QEMU + SPICE agents
- Clock (PIT, RTC) parameters
- Schedular, disk, network tunables

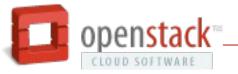

### New in Havana

- Released Thursday 17<sup>th</sup> Oct
- Notable features
  - Block storage backend migration
  - Store images in RBD
  - Gluster native boot
  - QEMU guest agent assisted snapshots
  - PCI device assignment

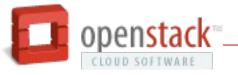

# Coming in Icehouse

- Target 17<sup>th</sup> Oct + 6 months
- Planning summit in Hong Kong Nov 4th-8th
- Notable blueprints
  - VM ensembles
  - VM migration with storage
  - Live snapshots (disk + RAM)
  - Host reservation (user request entire host)

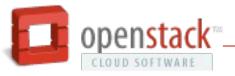

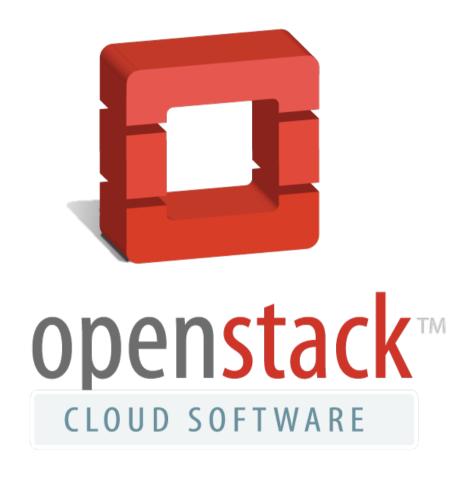

http://openstack.org/